# МАССИВЫ

### *ОДНОМЕРНЫЕ МАССИВЫ*

### **Представление массива**

*При обработке набора данных одного типа в языке Паскаль имеется специальная структура, называемая массив.*

*Массив - это структура, представляющая собой упорядоченную совокупность элементов одного типа, объединенных одним именем.*

 *Массив в Паскале имеет фиксированное количество элементов.* 

 *Имя массива, количество элементов и тип элементов массива определяются пользователем при описании массива.*

**Для получения доступа к элементу массива используется индекс.**

### **Индекс массива** - **это величина целого типа, характеризующая положение элемента в массиве**.

 **Каждому массиву, используемому в программе, выделяется место в памяти. Массиву отводится не одна ячейка, а последовательность расположенных друг за другом ячеек, в каждую из которых записывается значение соответствующего элемента.**

#### **Пример:**

**Представим массив, состоящий из** *88* **элементов типа real, в котором элементы нумеруются от 11 до 99.**

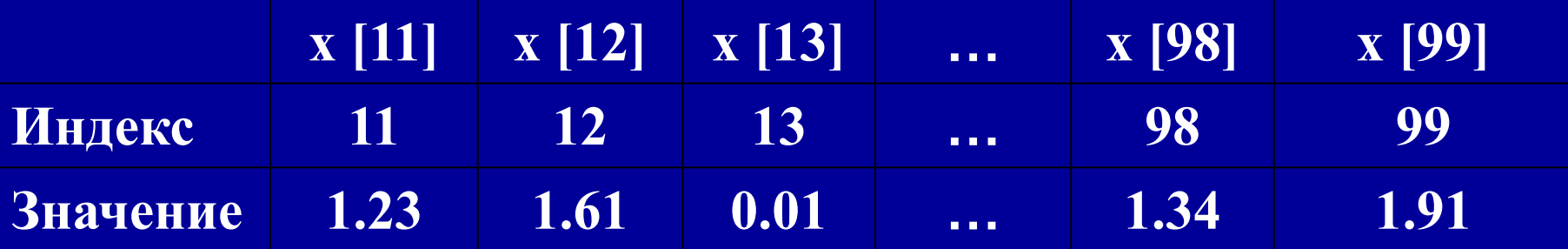

# **Описание массива**

**Описание массива включает в себя:**

- *1) Имя массива:*
- *2) Ключевое слово array;*
- *3) Диапазон изменения индексов, определяемый граничной парой, например: 1..40. 1..N. 5..20.*

 *Нижняя граница показывает наименьшее возможное значение индекса, верхняя - наибольшее. Нижняя граница не может превосходить верхнюю.* 

 *Нижняя граница отделяется от верхней двумя точками;*

*4) Тип элементов массива.*

**Описание массива строится по следующей схеме:**

```
<имя массива> : array [граничная пара] оf <тип элементов>
              (массив) (из)
```
*Если несколько массивов имеют один и тот же тип, и одинаковый диапазон изменения индекса, то их описание можно объединить, разделив имена массивов запятыми:* 

### **Var**

**< имя 1, имя2....>: array [граничная пара] of <тип эл-тов>**

### **Примеры:**

*Var Vector: array [1 ..60] of integer; xBlock: array [40..50] of real: Xl,x2: array [0..60] of integer;*

### **Действия над элементами массива**

 **После объявления массива каждый его элемент можно обработать, указав имя массива и индекс элемента в квадратных скобках.** 

 *Например, запись xBlock [42], Vektor[10] позволяет обратиться к элементу массива xBlock с индексом 42 и элементу массива Vektor с индексом 10.*

### *Заполнение массива.*

- *Заполнить элементы одномерного массива значениями мы можем:* **вводя значения с клавиатуры; случайным образом; по формуле.**
	- *Надо помнить, что во всех трех случаях нам не обойтись без организации цикла.* Будем считать, что объявили массив из 10 элементов (тип элементов в данном случае значения не имеет).

**1. Заполнение с клавиатуры.**

*FOR i:=1 to 10 do*

*begin*

*writeln('введите значение элемента'); readln(a[i]);* 

*end;*

**2. Заполнение случайным образом.**

**Для этого мы должны подключить датчик случайных чисел**. *FOR i:=1 to 10 do* 

*a[i]:=random(n); {n должно быть заранее задано}*

**RANDOM(N) – вещественное число из [0,N); TRUNC(RANDOM(N))- целое число из [0,N) TRUNC(RANDOM(N)+1)– целое число из [0,N] TRUNC(RANDOM(B-A)+A)– целое число из [A,B)** 

**3. Заполнение по формуле.**

**Каждый элемент массива должен быть рассчитан по формуле**  (например,  $a_i$  = sin  $i$  – cos  $i$ ).

*FOR i:=1 to 10 do* 

*a[i]:=sin(i)-cos(i);*

Печать линейного массива. Линейную таблицу можно распечатать на экране в строчку или в столбик.

```
For i:=1 to 7 do
    begin 
      write (TEMP[i] :5);
     end;
```

```
For i:=1 to 7 do
    begin
     writeln(TEMP[i]);
end;
```
### **Вычисление суммы элементов**

*S:=0; FOR i:=1 to 10 do S := S + a[i];*

**Вычисление среднего значения элементов массива**

*S:=0; FOR i:=1 to 10 do S := S + a[i]; SR:= S/10;*

### План программы для работы с массивами.

```
Program Task;
Uses Crt; {очистка экрана}
const n=….; (количество элементов массива)
 var
<имя массива>: array [1..n] of <тип>;
   i:integer;………….
BEGIN
  writeln('Программу составили...');
{заполнение массива одним из способов}
 for i:=1 to n do
      begin
 ……
      end;
 {Печать массива одним из способов}
  for i:=1 to n do
      begin
      …….
      end;
Команды обработки массива
Вывод результата
END.
```
### **Поиск максимального (минимального) элемента массива.**

Пусть мы имеем одномерный массив: 20,-2,4, 10,7,21,-12,0,4, 17.

Алгоритм поиска максимального (минимального) элемента мы построим так, чтобы сравнивать пару чисел, повторяя действие сравнения нужное количество раз.

Введем дополнительную переменную с именем max.

Она и будет одним из чисел, второе число — это очередной элемент массива.

Для того, чтобы провести первую операцию сравнения необходимо переменной max присвоить некоторое начальное значение. Здесь могут быть два варианта:

1) присвоить переменной max первый элемент массива, тогда количество повторений операции сравнения равно n -1;

2) присвоить число заведомо меньшее всех элементов массива. В этом случае, количество повторений операции сравнения n.

```
ЗАДАНИЕ
Для заданного одномерного массива найти максимальный
элемент.
program max;
Var
 mas: array[1..10] of integer;
 i: integer;
 max: integer;
begin
 {блок заполнения}
 for i:=1 to 10 do
  readIn(a[i]);
 {поиск максимального элемента}
 max:=a[1];for i = 2 to 10 do
  if a[i]>max then max:=a[i];
 writeln('максимальный элемент=',max)
end.
```
### Пример 1

В одномерном массиве посчитать сумму положительных элементов

```
program sum;
uses crt;
var a: array[1..10] of integer;
  i,n,s:integer;
begin
 clrscr;
 write('Введите число элементов');
 read(n);
 for i := 1 to n do
 read(a[i]);for i:=1 to n do begin
    write(a[i]:4);if a[i]>0 then s:=s+a[i];
            end;
 gotoxy(5,10); {вывод в позиция экрана для ТР}
 write('s=\dot{ },s);
end.
```

```
\blacksquare
```
В одномерном массиве вычислить минимальный элемент

```
program minimum;
uses crt;
var a: array[1..10] of integer;
  i,n,min:integer;
begin
 clrscr; write('Введите число элементов');
 read(n);for i := 1 to n do
 read(a[i]); writeln;
 for i := 1 to n do
    write(a[i]:4);min:=a[1];for i:=2 to n do
    if a[i]<min then min:=a[i];
 writeln;
 write('Мин. элемент= ',min);
end.
```

```
Пример 3
Дан массив целых чисел. Записать его наоборот
     program massiv;
     uses crt;
     var a:array[1..10] of integer;{описание массива}
        i,n:integer;
     begin
        clrscr;
       randomize; {генератор случайных чисел}
        write('Введите число элементов');
        read(n);
       for i:=1 to n do begin
         a[i]:=random(10); {заполнение массива}
         write(a[i]:4); {вывод массива}
         end;
         writeln;{переход на след. строку}
         for i:=n downto 1 do
         write(a[i]:4); {вывод массива наоборот}
     end.
```
#### Пример 4

```
Определить, сколько пар одинаковых соседних элементов
                    содержится в массиве.
               program massiv;
               uses crt;
               var a:array[1..10] of integer; {описание массива}
                 i,n,s:integer;
               begin
                clrscr;
                randomize; {генератор случайных чисел}
                write('Введите число элементов');
                read(n);for i:=1 to n do begin
                  a[i]:=random(10); {заполнение массива}
                  write(a[i]:4); {вывод массива}
                  end;
                  writeln; {переход на след. строку}
                  for i=1 to n do
                  if a[i]=a[i+1] then s:=s+1;
                  write('s=',s); {вывод массива наоборот}
               end.
```
### Пример 5

В одномерном массиве заменить все нулевые элементы на 10 **program massiv;**

**uses crt;**

**var a:array[1..10] of integer;{описание массива} i,n,s:integer;**

**begin**

 **clrscr;**

 **randomize; {генератор случайных чисел}**

 **write('Введите число элементов'); read(n);**

 **for i:=1 to n do begin**

 **a[i]:=random(10); {заполнение массива}**

 **write(a[i]:4); {вывод массива}**

 **end; writeln;{переход на след. строку}**

 **for i:=1 to n do begin**

 **if a[i]=0 then a[i]:=10;**

 **write(a[i]:4); {вывод массива наоборот}**

 **end;**

**end.**

# Самостоятельно:

- 1. В одномерном массиве найти разность наибольшего и наименьшего элементов.
- 2. Дан одномерный массив. Вывести на экран числа > 5.
- 3. В одномерном массиве найти произведение ненулевых элементов.